Visual Basic

- 13 ISBN 9787113091354
- 10 ISBN 7113091350

出版时间:2008-9

页数:281

版权说明:本站所提供下载的PDF图书仅提供预览和简介以及在线试读,请支持正版图书。

www.tushu000.com

Basic 6.0中文版的编程环境,程序设计基础,常用标准控件的功能和用法,对话框的建立和使用,选择

Visual Basic<br>Visual Basic & O<br>Visual Basic & O<br>Visual Basic & O<br>Visual Basic & O Visual Basic 6.0<br>Visual Basic 6.0<br>Visual Basic 6.0  $\rm V$ isual $\rm v$ 

 $\rm V\,ical\,Basc$ 

 $\large\textsf{Visual Basic}\quad$ 

 $VB$ 

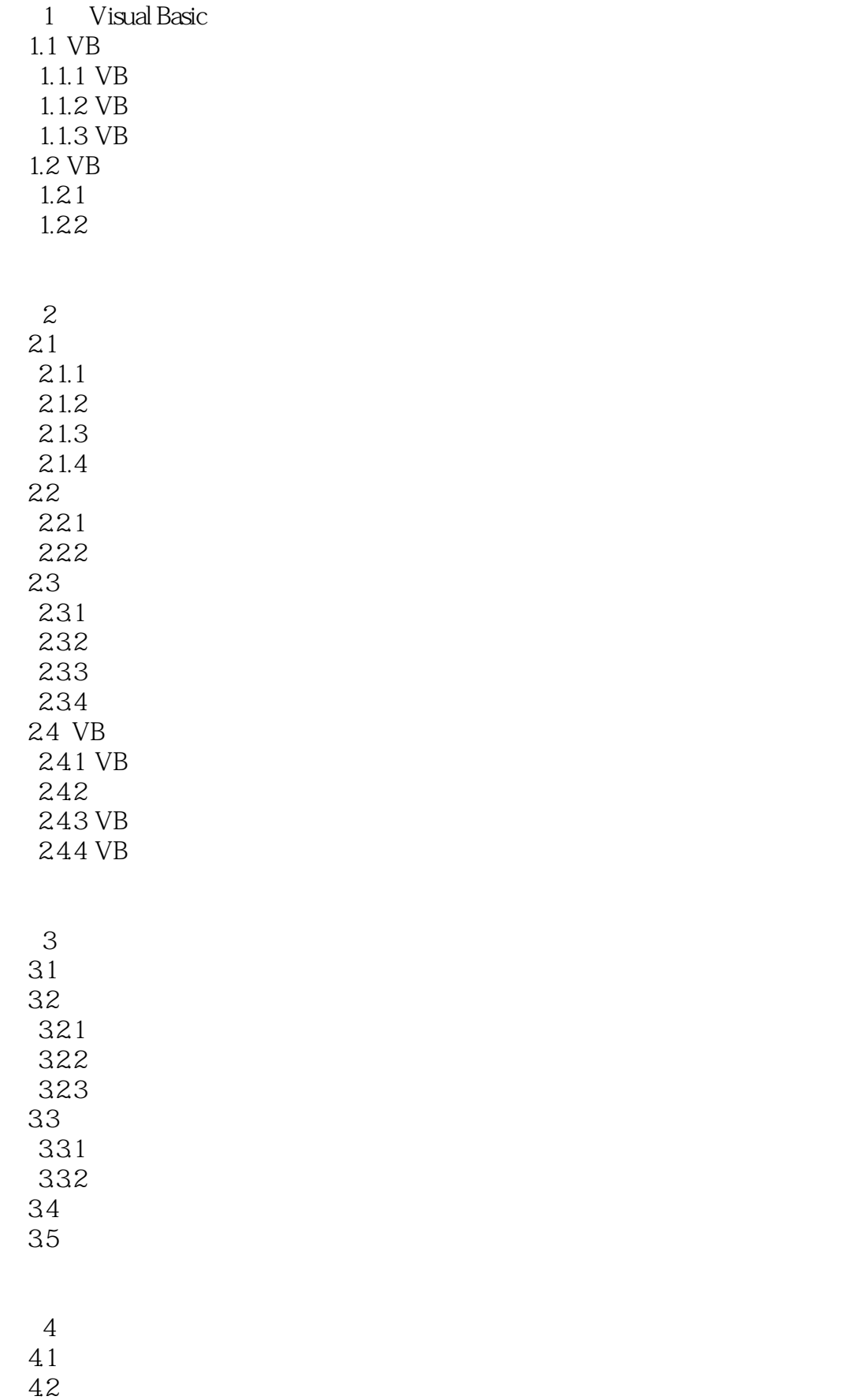

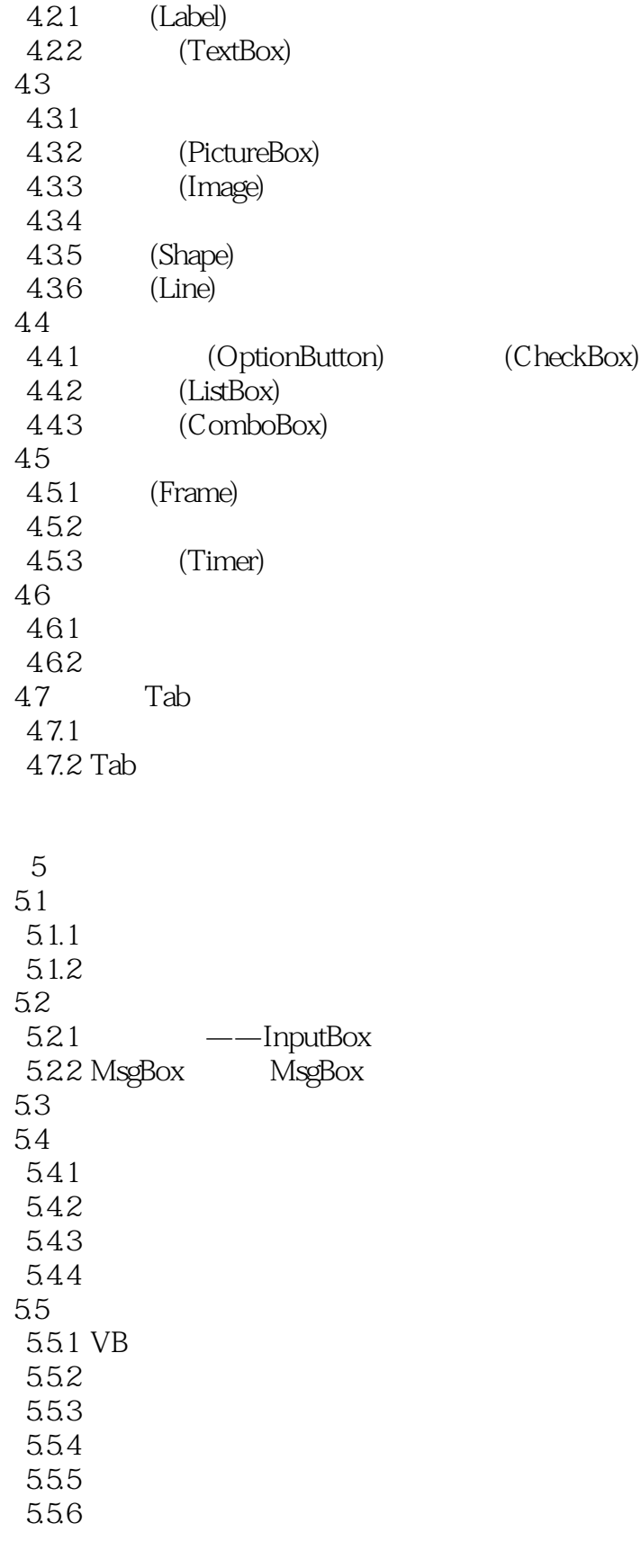

6 Visual Basic

6.1

6.1.1 6.1.2 6.1.3 IIf 6.1.4 GoTo 62 6.3 For  $64$  For 641 642 64.3 644 6.45 For EachNext 6.5 66 Do  $\overline{7}$  $7.1$  $7.1.1$  $7.1.2$  $7.2$  Sub 7.2.1 Sub<br>7.2.2 Sub  $7.22$ 7.3 Function 7.3.1 Function 7.32 Function  $7.4$  $7.41$  $7.42$ 7.43 7.4.4 7.5  $7.51$  $7.5.2$ 7.6  $7.61$ 7.62 7.7 Shell

第8章 键盘与鼠标事件过程 81 8.1.1 KeyPress 8.1.2 KeyDown KeyUp<br>8.1.3 KeyPress Key KeyDown Keyup 82 83 831 832

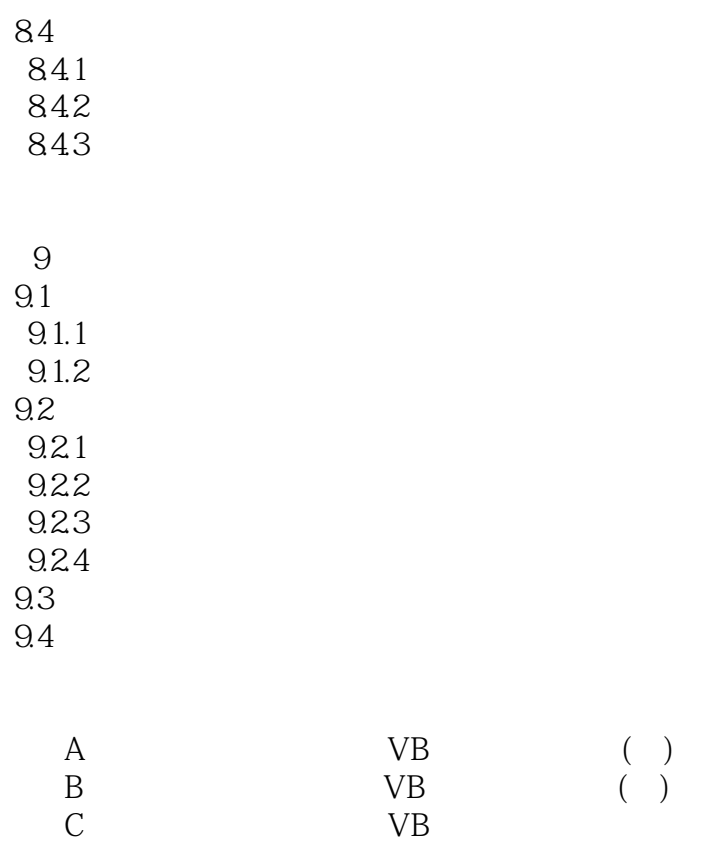

B VB ()

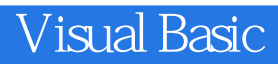

本站所提供下载的PDF图书仅提供预览和简介,请支持正版图书。

:www.tushu000.com